# **INTITULÉ :** Prise en main d'un APN, l'indispensable

**DURÉE :** 1 Jours (7 heures)

**TARIF INTRA :** 800€ HT (2 à 4 personnes d'une même entreprise) **PUBLIC :** Tout public

**PRÉREQUIS :** Connaitre l'outil informatique

**FORMATEUR :** Photographe en activité depuis plusieurs années

**MOYENS PÉDAGOGIQUES :** Ordinateurs Mac ou PC mis à disposition avec dernière version du logiciel et accès internet. Clé USB 8Go offerte avec support de cours numérique. 4 personnes maximum par stage.

## ANATOMIE D'UN APN

Les différents types d'APN: mobile, compact et réflex Les différents composants d'un APN (LCD, capteur, flash, batterie, carte mémoire,...)

## LES NOTIONS INDISPENSABLES

La profondeur de champ La vitesse d'obturation La sensibilité

# LES DIFFÉRENTS MODES DE PRISES DE VUE

 $M$   $S$   $A$   $D$ Mode automatique Mode macro Mode portrait Mode spécifiques (panorama

## LE CHOIX DE L'OBJECTIF

Grand angle, focale fixe, zoom, téléobjectif, zoom numérique... Définition de la notion d'ouverture, de vitesse, de profondeur de champ

### NOTIONS AUTOUR DE L'IMAGE

Caractéristiques d'une image La couleur et les espaces colorimétriques

## LE COUPLE VITESSE/DIAPHRAGME

Priorité à l'ouverte Priorité à la vitesse Débrayage manuel

# MESURER LA LUMIÈRE

Spot, Mesure centrale, pondérée, multizone La sensibilité ISO L'histogramme La balance des blancs

# **•** Comprendre les fondamentaux techniques (vitesse, sensibilité, lumière)

**•** Savoir choisir et adapter son matériel en regard du type de photo

- **•** Apprendre à gérer les sources lumineuses
- **•** Savoir exporter ses fichiers aux formats Raw, Jpeg et Tiff.

## LES MODE AF ET LES MODES DE DÉCLENCHEMENT

Les différents modes AF Les différents modes de déclenchement (avec retardateur, en rafale,...)

#### UTILISATION DU FLASH

Flash intégré, comment l'utiliser Les différents types de flashs

### LES DIFFÉRENTS FORMATS DE FICHIERS

Les formats de fichiers Jpeg, TIFF Les formats de fichiers bruts RAW (NEF, CR2, PEF) Un format de fichier spécifique: DNG

## TRANSFERT DES IMAGES SUR UN ORDINATEUR

À l'aide de l'explorateur Windows ou du Finder À l'aide d'un logiciel spécifique Caractérisation d'un écran Présentation d'un flux de production

## TROUSSE DE SECOURS

Nettoyage et poussière

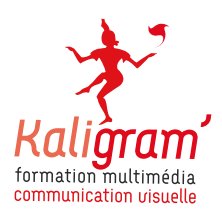

# PRISE EN MAIN D'UN APN

 $*$   $\bullet$   $\circ$ 

**RÉF : PHOTO**